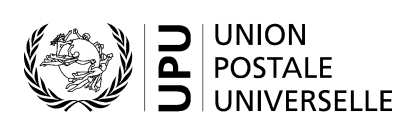

# **CN 55 – Relevé des dépêches**

## **Instructions pour compléter la formule**

Version: 1.1 Date: 11.09.2019 Modèle de formule de l'UPU valide à partir du : 01.01.2017

## **1. Règles générales**

Le relevé des dépêches CN 55 est établi sur une base trimestrielle avec un relevé CN 56 dans le cadre du processus d'établissement des frais terminaux applicables au courrier international.

La formule est conçue de manière à couvrir différents scénarios, notamment les cas où le courrier est séparé par format ou ne l'est pas (auparavant, le relevé CN 55bis était employé lorsque le courrier était séparé par format, et la formule CN 55 dans tous les autres cas).

Plusieurs colonnes sont consacrées au courrier séparé par format. Ces colonnes sont simplement laissées vierges lorsque le courrier n'est pas séparé par format.

### *1.1 Règles de typographie*

Le remplissage de la formule doit suivre les règles de typographie suivantes:

- Pour rendre plus claire la présentation du contenu dynamique, il est recommandé d'utiliser une police différente de celle employée pour le texte statique (en-têtes, descriptifs, etc.) et de la mettre en gras.
- Sauf indication contraire, les chiffres contenus dans les cellules sont alignés à droite.
- Le séparateur décimal est une virgule (,) lorsque le modèle est en français et un point (.) lorsque le modèle est en anglais.
- Sauf indication contraire, les nombres ne comportent pas de zéro initial.
- Si aucune valeur n'est disponible, ou si la valeur est égale à zéro, la cellule reste vierge.
- Lorsqu'un nombre est composé de quatre chiffres ou plus, il convient de séparer les milliers par une espace (p. ex. 12 345.6).
- L'unité de masse est le kilogramme. Sauf indication contraire, il convient d'arrondir le poids à la première décimale.
- Lorsque la représentation d'un nombre inclut des décimales, celles-ci doivent être écrites. Par exemple, avec le format utilisé par défaut (arrondi à la première décimale) pour exprimer un poids de 31 kilogrammes, le poids indiqué est 31.0.

### *1.2 Traitement de plusieurs pages*

Si la liste des dépêches ne tient pas sur une page, il convient d'appliquer la procédure suivante:

- Si la formule est remplie à la main de manière intégrale ou partielle (p. ex. à l'aide d'un tableur), le chiffre «1» doit être inscrit dans la partie 22 (numéro de page – v. modèle numéroté à la page suivante). Une feuille supplémentaire du même modèle est utilisée, et le chiffre «2» est écrit dans la partie 22 (numéro de page) de celle-ci, qui est alors complétée, et ainsi de suite. Une fois que l'ensemble des feuilles ont été complétées pour la combinaison en question, elles doivent être comptées. Le total obtenu est ensuite marqué sur chaque page dans la partie 23 (nombre total de pages).
- Lorsque la formule est complétée à l'aide d'un système informatique, la procédure est la même. Par ailleurs, le modèle peut être adapté de manière à réduire la taille de l'en-tête sur les pages autres que la première.

### **2. Modèle avec parties numérotées**

La page suivante présente le modèle de formule CN 55. Des balises numérotées indiquent les parties devant être complétées et pour lesquelles des instructions sont données.

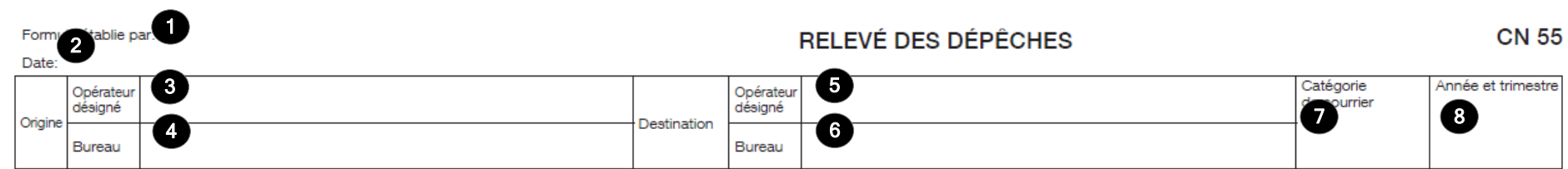

#### Récapitulation des feuilles d'avis CN 31

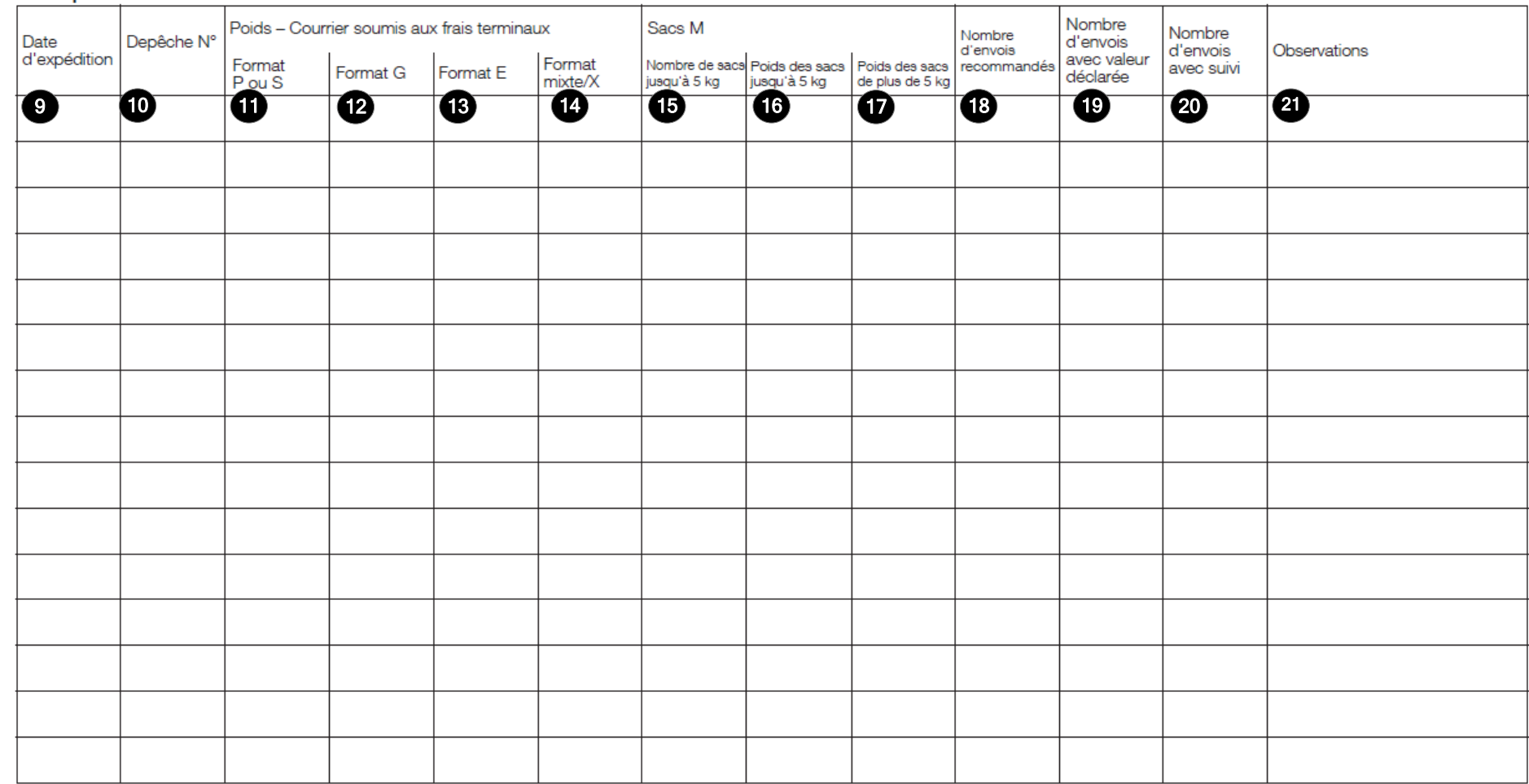

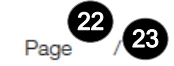

## **3. Instructions pour compléter les parties numérotées**

Le tableau ci-après reprend les numéros du modèle présenté précédemment. Il permet de connaître la rubrique et les instructions correspondant à chacun de ces numéros.

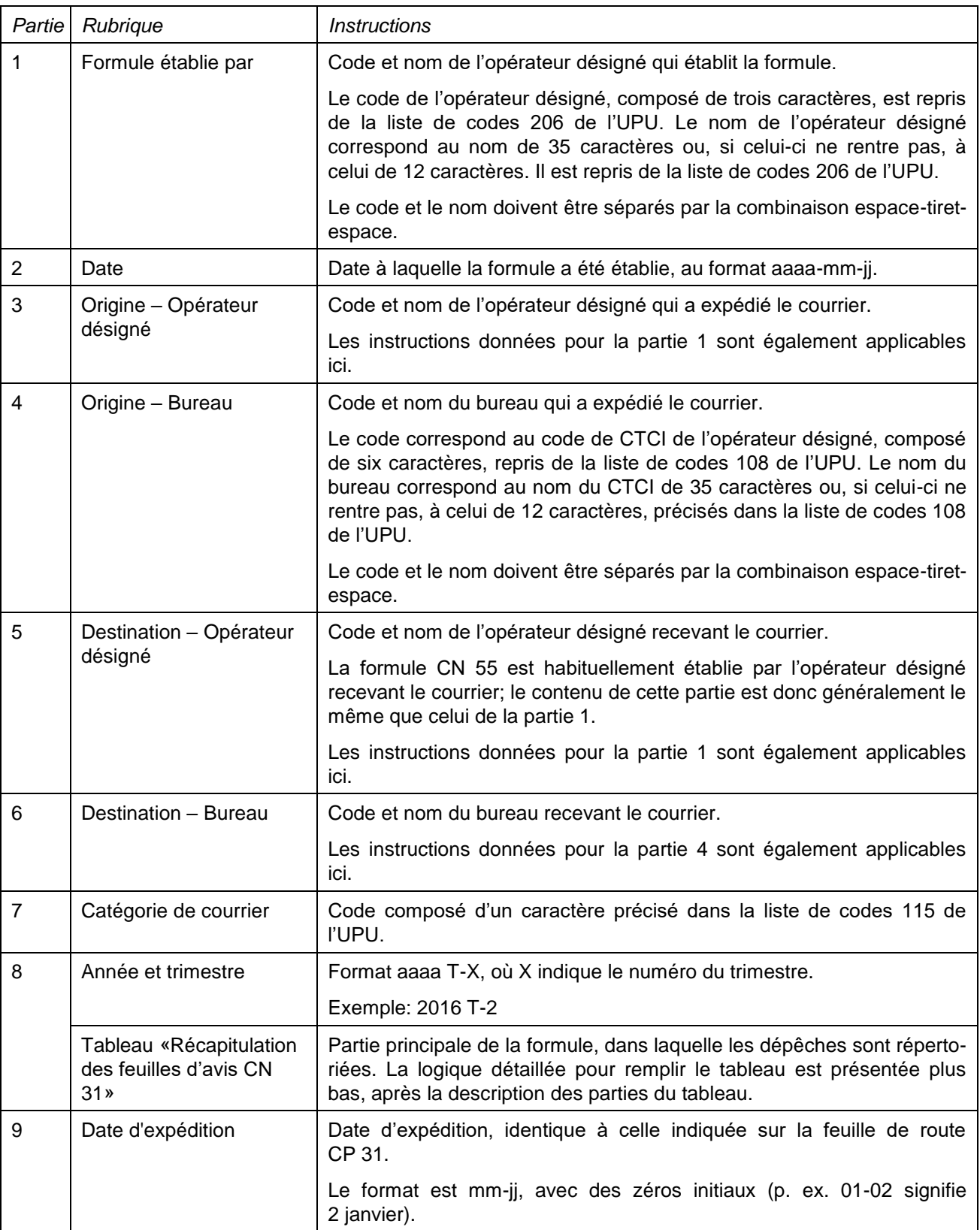

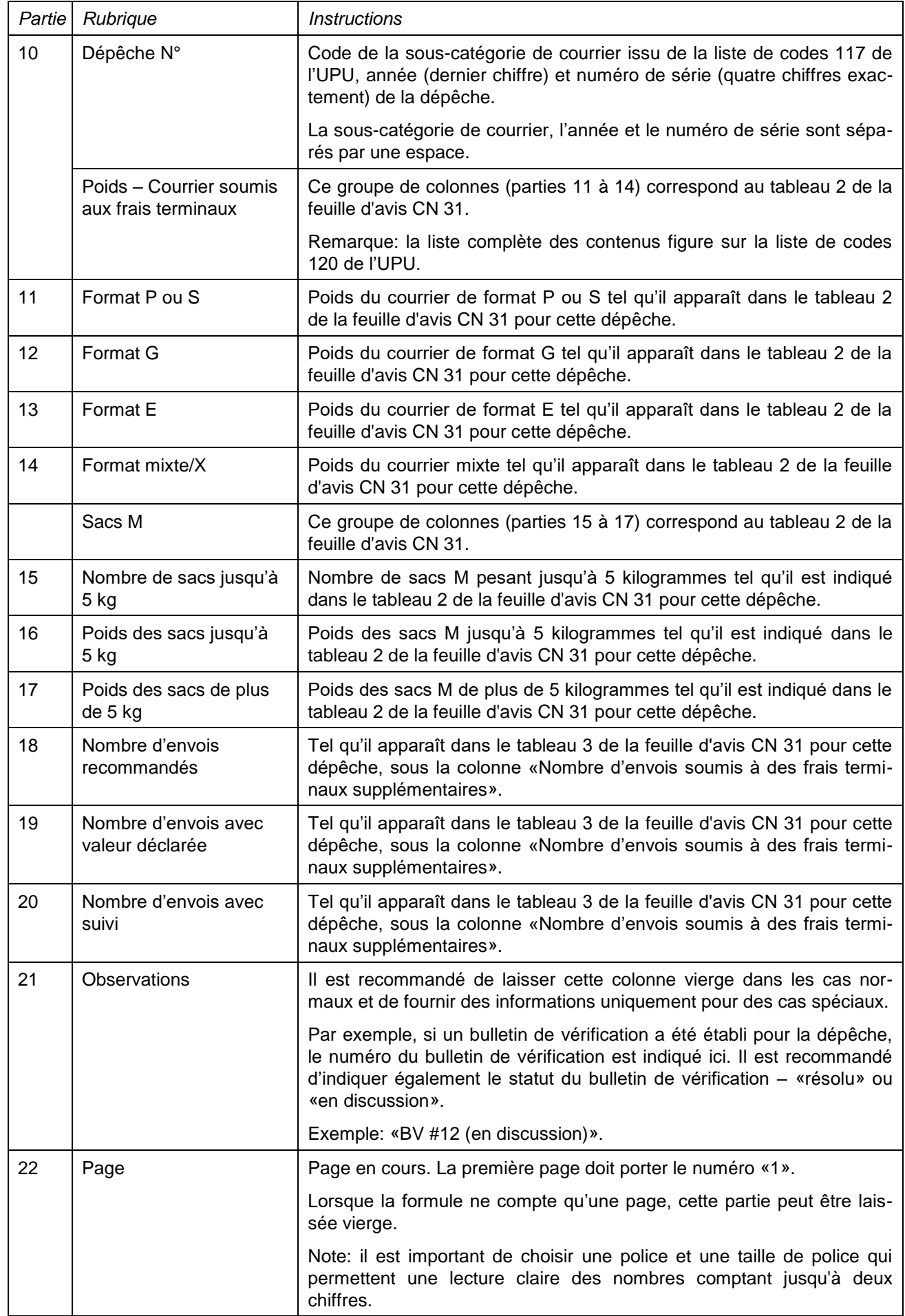

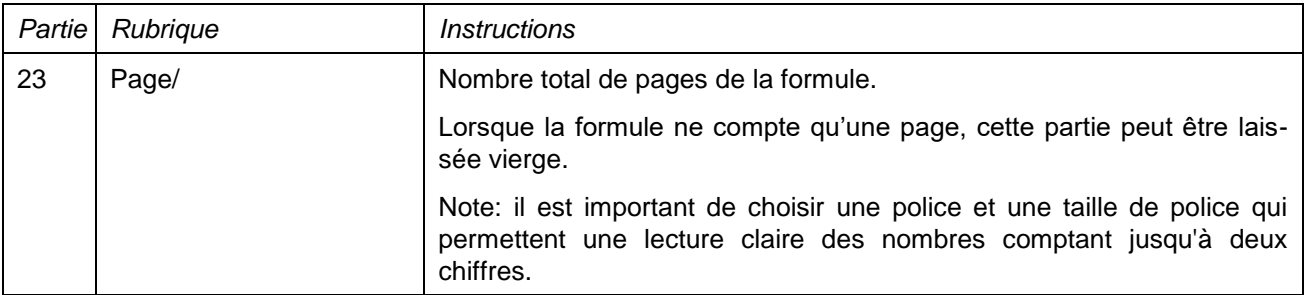

### *Logique pour répertorier les dépêches*

Le principe de base est: une ligne, une dépêche. Les dépêches sont regroupées selon deux niveaux. Chaque niveau de groupe a une ligne de total/sous-total.

Les lignes des totaux aident à corroborer les valeurs, sans avoir à vérifier les lignes individuellement. En outre, les totaux de premier niveau sont reportés sur la formule CN 56.

Les dépêches sont groupées par sous-catégorie de courrier (groupe de premier niveau).

Au sein de chaque sous-catégorie de courrier, les dépêches sont groupées par mois (groupe de deuxième niveau).

Au sein de chaque groupe de deuxième niveau, les dépêches (une ligne par dépêche) sont classées par date d'expédition et numéro de série.

Après la liste de toutes les dépêches pour une sous-catégorie et un mois, une ligne supplémentaire est indiquée avec les totaux pour le groupe de deuxième niveau (sous-catégorie et mois).

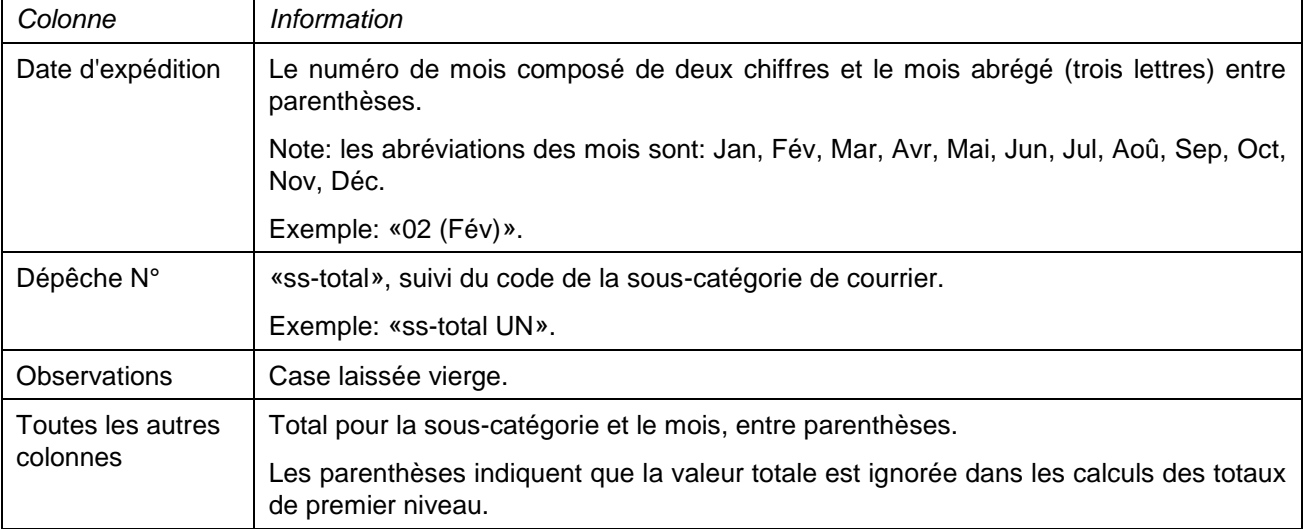

Cette ligne des sous-totaux indique les informations ci-après, en gras et en italique:

Dans le cas spécial où il n'y pas de dépêche pour une sous-catégorie et un mois, aucune ligne de sous-total ne figure pour ce mois.

Dans le cas spécial où il n'y a qu'une seule dépêche pour une sous-catégorie et un mois, une ligne de soustotal est toujours affichée pour ce mois.

Après la liste de toutes les dépêches pour une sous-catégorie et sous le sous-total pour le mois, une ligne est ajoutée pour inclure les totaux de la sous-catégorie.

La ligne de total de la sous-catégorie indique les informations ci-après, en gras et dans une police légèrement plus grande que pour les autres lignes:

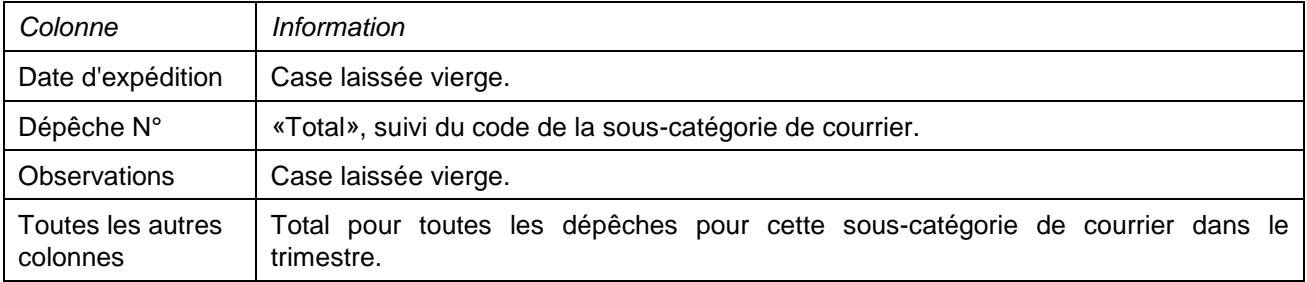

## **4. Exemple de formule complétée**

Une formule complétée avec des données fictives est donnée ci-après. Elle propose plusieurs possibilités correspondant aux instructions.

Dans ce modèle, les informations saisies sont en bleu afin de différencier clairement les informations dynamiques des informations statiques. En réalité, toutes les informations sont normalement imprimées en noir.

## Formule établie par: GRA - HELLENIC POST (ELTA)

## RELEVÉ DES DÉPÊCHES

**CN 55** 

Date: 2018-05-21

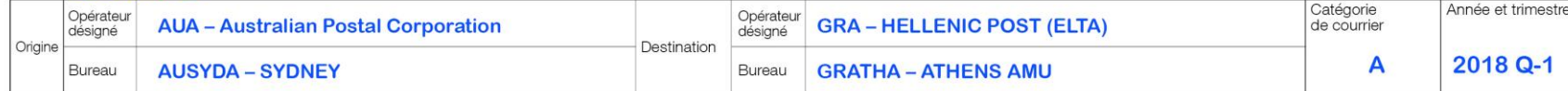

## Récapitulation des feuilles d'avis CN 31

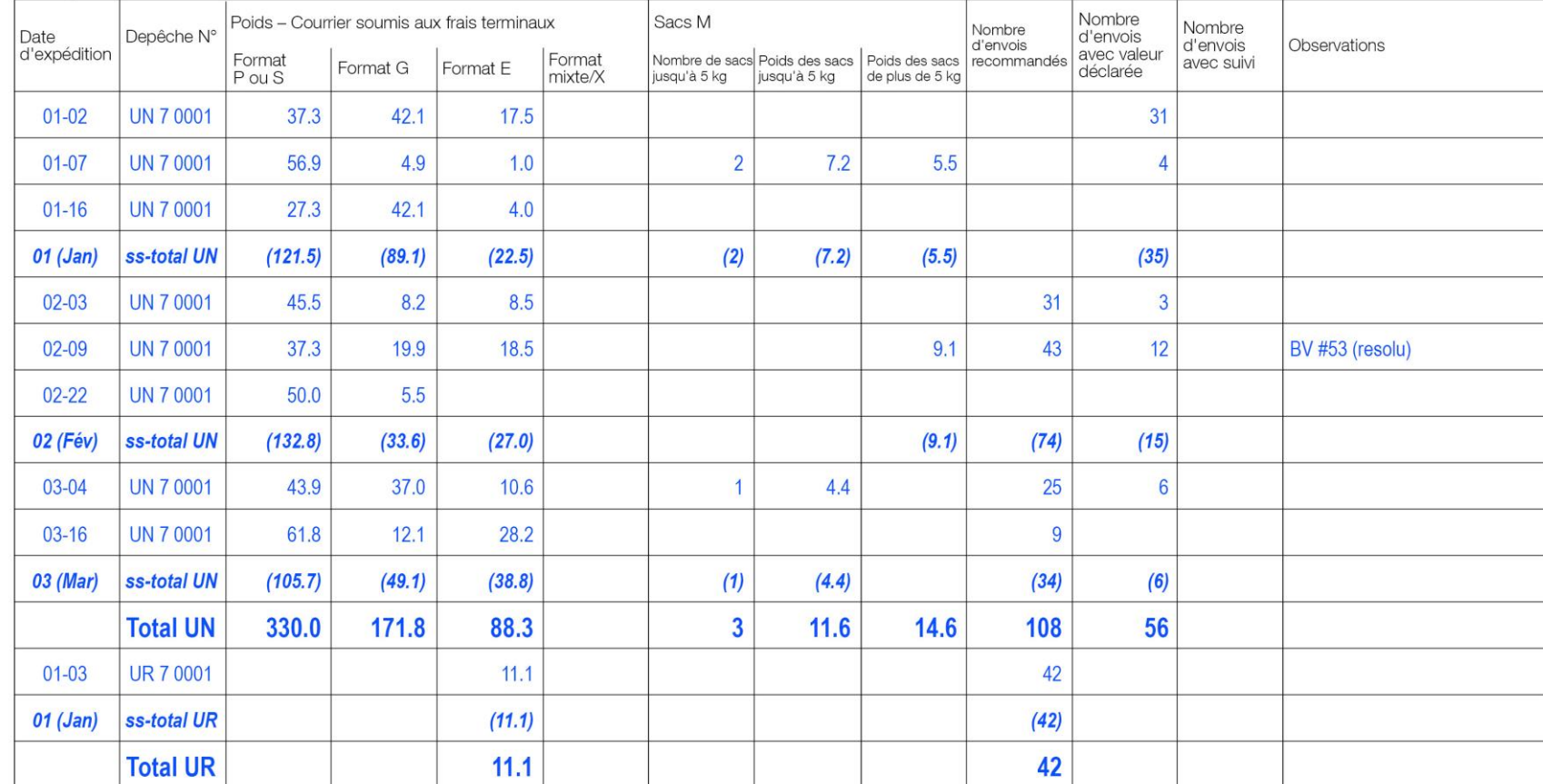